*Déroulé du semestre BDD 2023*

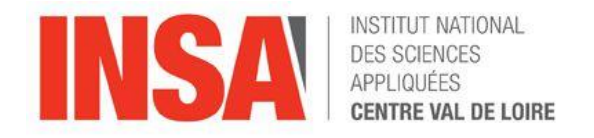

- Présentation globale des bases de données
	- présentation, architecture, définitions, objectifs, historique, références.
- Modélisations des données
	- Systèmes hiérarchiques, réseaux, relationnels
- Le modèle relationnel
	- concepts, dépendances fonctionnelles, règles d 'intégrité, formes normales
- Le langage SQL (Structured Query Language)
	- définition de données, manipulation de données, contrôle des données, les vues.
- Un aperçu de « NoSQL ».
	- Définition des « index », manipulation de données.

*Initiations aux bases de données*-2- Plan du cours

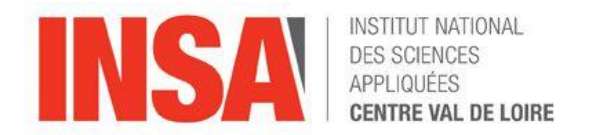

## I Présentation globale des bases de données

*Initiations aux bases de données*-3- Plan du cours

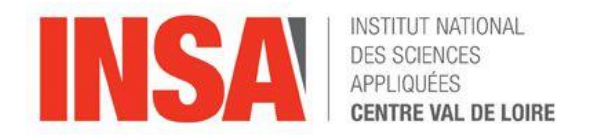

## II Présentation globale des bases de données

*Initiations aux bases de données*-4- Plan du cours

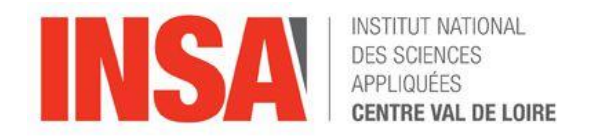

## III LE MODELE RELATIONNEL

Initiations aux bases de données -5- modèle Relationnel

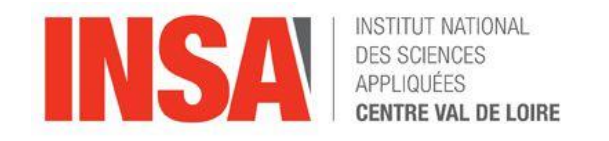

- Schéma logique : Modèle Relationnel
- 1970,
	- CODD présente le modèle relationnel
	- Schéma logique représenté par des RELATIONS
- LE SCHÉMA RELATIONNEL
	- C'est l'ensemble des RELATIONS qui modélisent le monde réel
	- Les relations représentent les entités du monde réel (des personnes, des objets, etc.) ou les associations entre ces entités.
	- Passage d'un schéma conceptuel E-A à un schéma relationnel
		- Une entité est représentée par la relation :
			- nom\_de\_l'entité (liste des attributs de l'entité)
		- une association M:N est représentée par la relation :
			- nom de\_l'association (liste des identifiants des entités participantes, liste des attributs de l'association)

Exemples :

- ➢ CLIENT (IdCli, nom, ville) Entité
- ➢ PRODUIT(IdPro, nom, prix, qstock) Entité
- ➢ VENTE (IdCli, IdPro, date, qte) Association

Initiations aux bases de données -6- modèle Relationnel

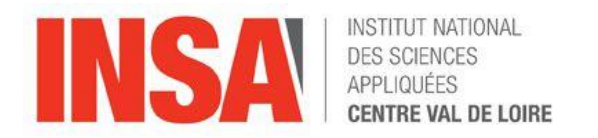

• Passage d'un schéma E/A (E/R) à un schéma relationnel

– En définissant les entités

Nom (clé1,….,cléN,attribut1, attribut2, attribut3,……., attributM) **Ou** 

Nom (clé1,....,cléN,attribut1, attribut2, attribut3,......., attributM) Ou

NomAssociation (liste des identifiants,

liste des attributs de l'association)

– En définissant les associations N,M

NomAssociation (liste des identifiants des entités participantes, liste des attributs de l'association) Initiations aux bases de données -7- modèle Relationnel

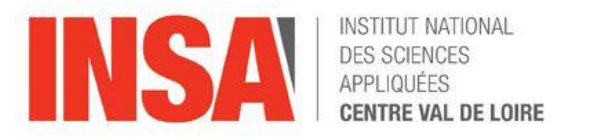

# LES AVANTAGES DU MODELE RELATIONNEL LOGIQUE

- Simplicité de présentation par tables
- Opérations relationnelles
	- algèbre relationnelle ( plus, moins, divise, mulitplie, etc…)
	- langage « assertionnel » ou spécialisé
- Indépendance physique
	- optimisation des accès
	- stratégie d'accès déterminée par le système
- Indépendance logique
	- concept de VUES
- Maintien de l'intégrité
	- contraintes d'intégrité définies au niveau du schéma

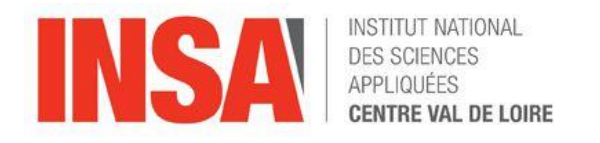

- LES AVANTAGES DU MODELE RELATIONNEL LOGIQUE
- Domaine
	- Ensemble de valeurs atomiques d 'un type sémantique :
		- NOM\_SITE  $=$  {ATOMIUM, TOUR\_EFFEL, STATUE\_LIBERTE,...}
		- ensemble des valeurs possibles
- Relation
	- Sous ensemble du produit cartésien de plusieurs domaines
- N-uplets
	- un élément d 'une relation est un n-uplet de valeurs (tuple in english)
- **Attributs** 
	- son nom doit être porteur de sens
	- différent du nom de domaine
	- plusieurs attributs peuvent avoir le même nom de domaine
- Schéma d 'une relation

Initiations aux bases de données -9- modèle Relationnel

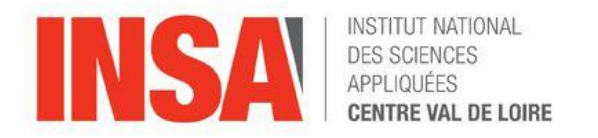

- Exemple de définition de quatre entités relationnelles
	- Station (id, nom, capacité, lieu, région, tarif)
	- Activité (idStation, libellé, prix)
	- Client (id, nom, prénom, ville, région, solde)
	- Séjour (id, *idClient, idStation*, début, fin, nbPlaces)
- Entité exprimée sous forme de table

– exemple de la table Station

| id                     | nom       | capacité | lieu       | région       | tarif |
|------------------------|-----------|----------|------------|--------------|-------|
| $\mathbf{v}\mathbf{a}$ | Venusa    | 350      | Guadeloupe | Antilles     | 1200  |
| fa                     | Farniente | 200      | Seychelles | Océan Indien | 1500  |
| sa                     | Santalba  | 150      | Martinique | Antilles     | 2000  |
| pa                     | Passac    | 400      | Alpes      | Europe       | 1000  |

Initiations aux bases de données -10- modèle Relationnel

- Les Opérateurs de base de l'algèbre relationnel
	- La restriction ou sélection: σ (unaire)
	- $-$  La projection:  $\pi$  (unaire)
	- Le produit cartésien: × (binaire)
	- L'union: ∪ (binaire)
	- $-$  L'intersection  $\bigcap$  (binaire)
	- La division / (binaire)
	- La différence: − (binaire)
- Opérateurs dérivés
	- Jointure : ⋈, la composition d'un produit cartésien et d'une sélection.

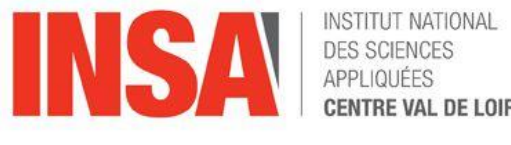

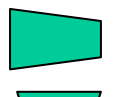

- Restriction/sélection
	- But :
		- sélectionner certains N-uplets
		- Réduire la taille verticalement
	- **Contraintes** 
		- Unaire
		- Spécifier une condition
	- Exemple : stations aux Antilles
	- Station\_antilles<- σ région='Antilles' (Station)

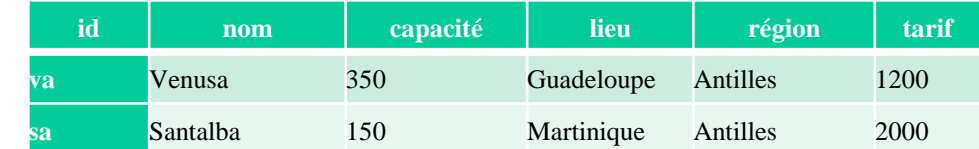

– Notation textuelle  $T < -\sigma$  cond(R)

cond

T

R

– Notation graphique

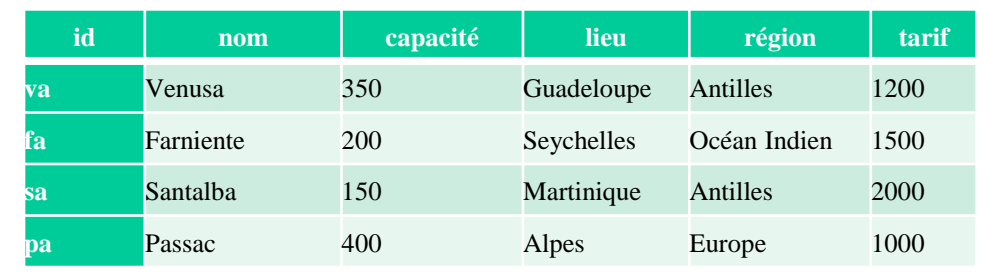

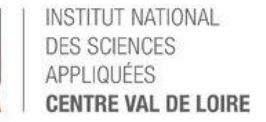

Initiations aux bases de données -12- modèle Relationnel

- Projection (unaire)
	- But:
		- sélectionner certains attributs
		- Réduire la taille horizontalement
		- Supprime les doublons
	- **Contraintes** 
		- Unaire
		- Spécifier une liste d'attributs

#### Exemple : région des noms

- Station\_Region <-  $\pi$  nom, région (Station)
- Notation textuelle T <- π condition (R) R

cond

T

– Notation graphique

exemple  $\pi$  region(Station)

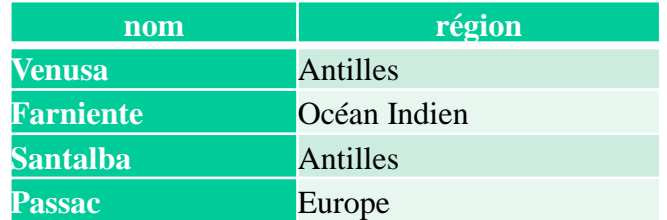

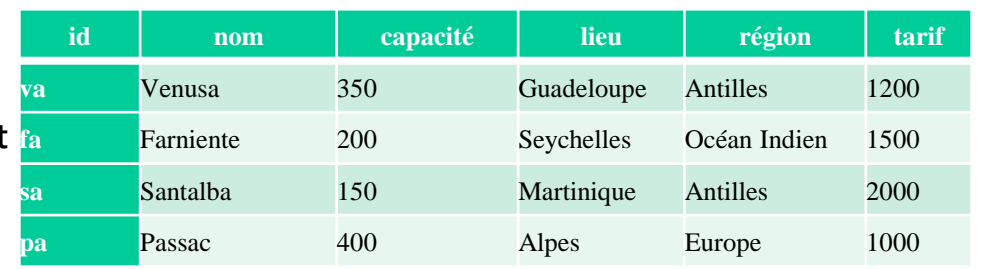

E VAL DE LOIRE

Initiations aux bases de données -13- modèle Relationnel

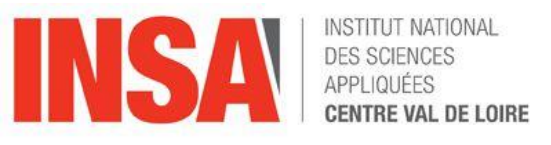

• Union : (Supprime les doublons)

StationAsie (id, nom, capacité, lieu, région, tarif)

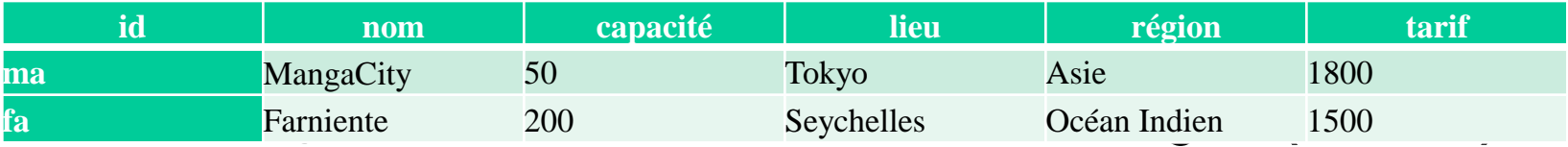

#### StationEurope (id, nom, capacité, lieu, région, tarif)

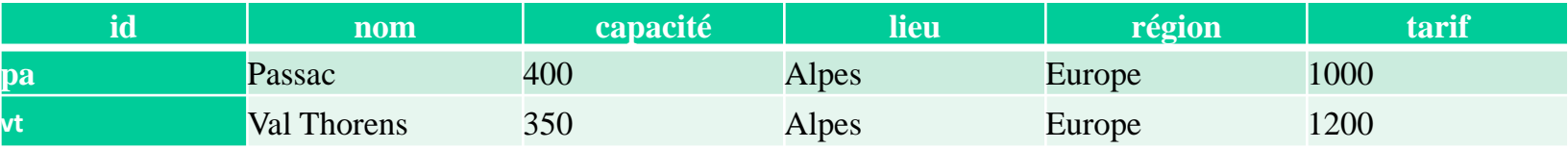

#### – Station\_AE= StationAsie U StationEurope

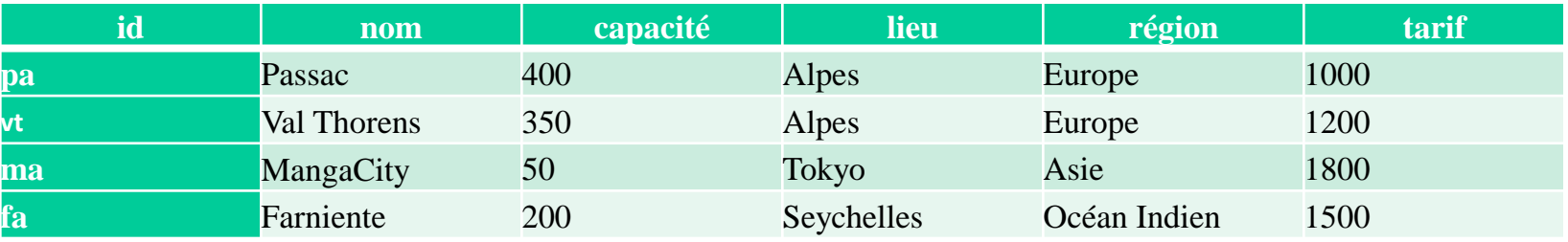

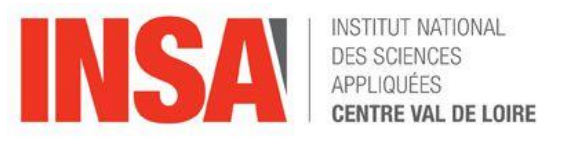

• Intersection:

#### Station\_Mer (id, nom, capacité, lieu, région, tarif)

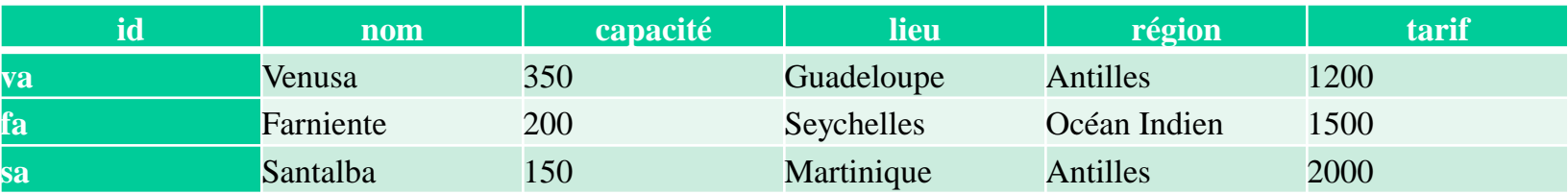

#### Station\_Antilles(id, nom, capacité, lieu, région, tarif)

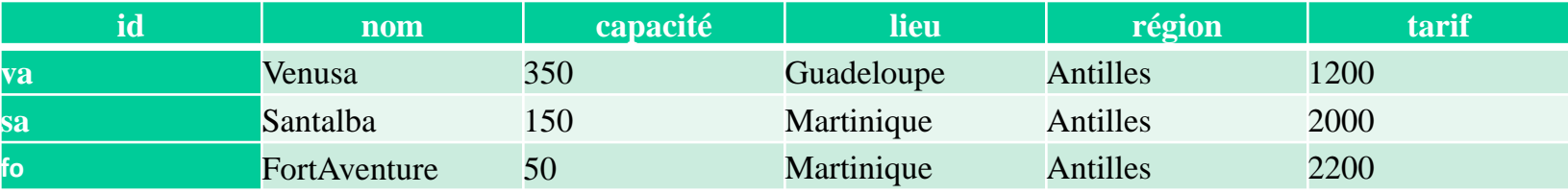

#### StationMer\_Antilles = Station\_Antilles ∩ Station\_Mer

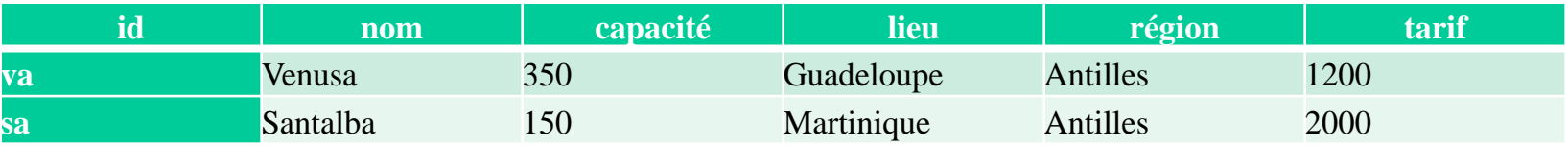

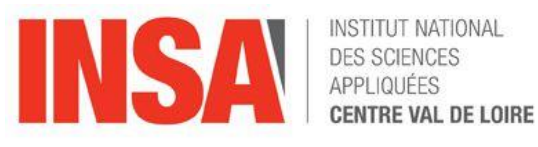

• Produit cartésien:

Station (id, nom, capacité, lieu, région, tarif)

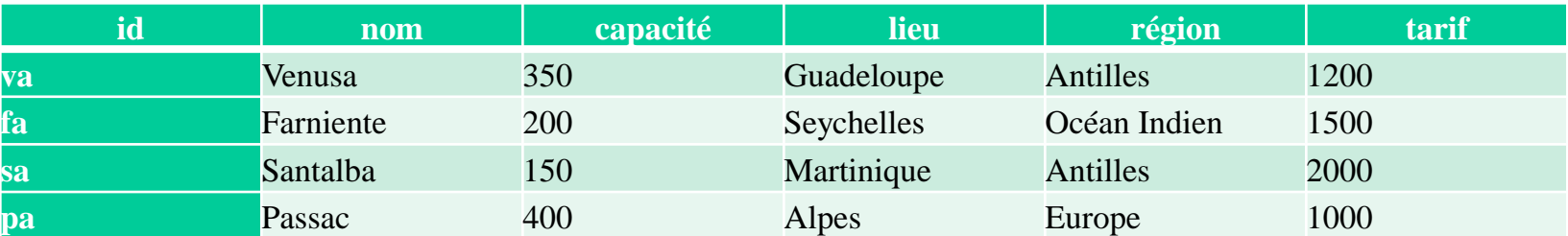

### Activité (libellé, prix)

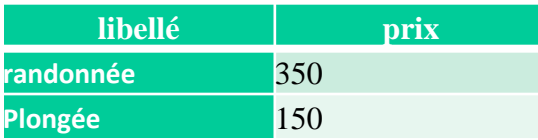

Activité\_Station (id, nom, capacité, lieu, région, tarif, libelle, prix)

= Activité (libellé, prix) X Station (id, nom, capacité, lieu, région, tarif)

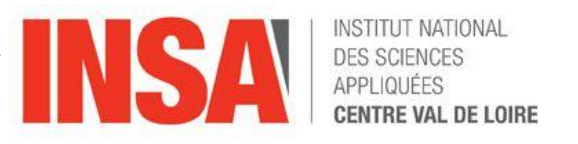

## Produit cartésien: Résultat

## Activité\_Station (id, nom, capacité, lieu, région, tarif, libelle, prix) = Activité (libellé, prix) X Station(id, nom, capacité, lieu, région, tarif)

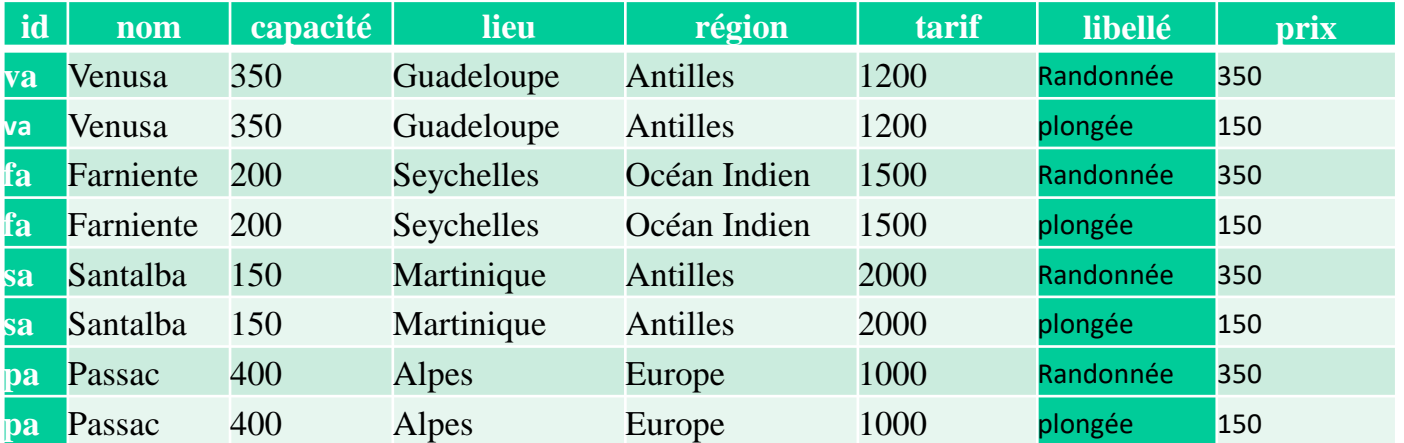

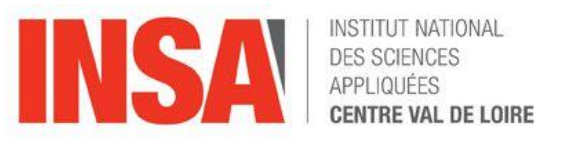

• Différence :

#### Station\_Mer (id, nom, capacité, lieu, région, tarif)

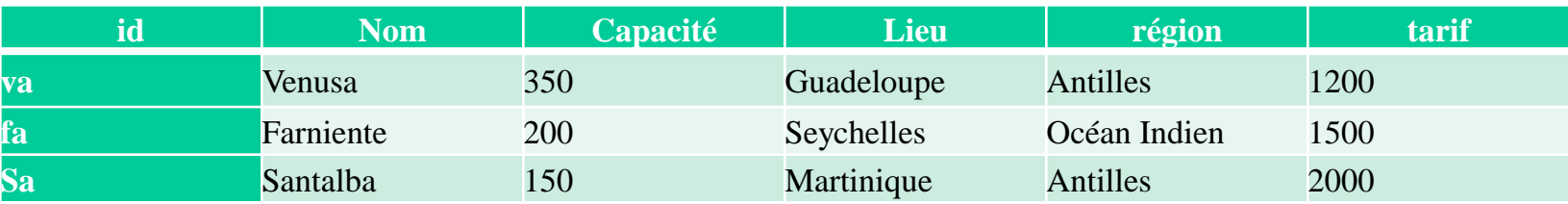

#### Station\_Antilles(id, nom, capacité, lieu, région, tarif)

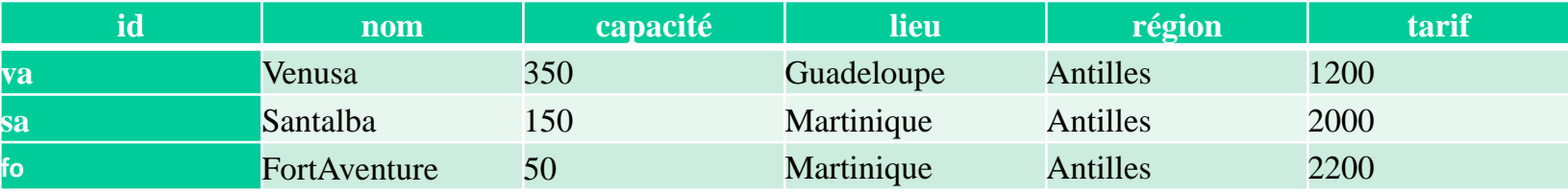

#### Station\_MerSaufAntilles = Station\_Mer - Station\_Antilles

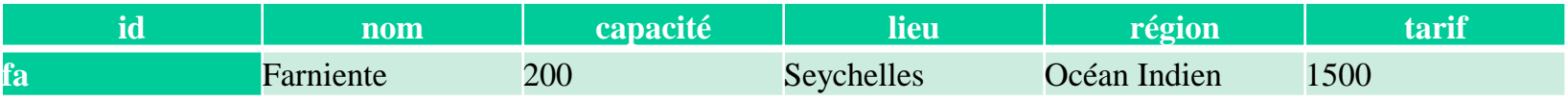

#### Station\_MerSaufAntilles = Station\_Antilles - Station\_Mer

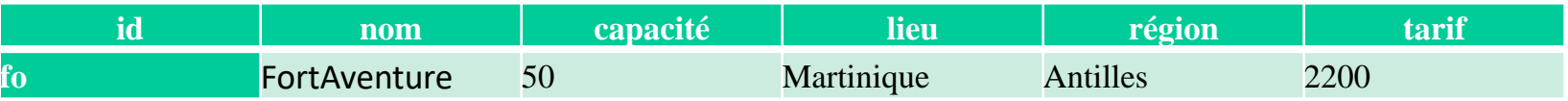

Initiations aux bases de données -18- modèle Relationnel

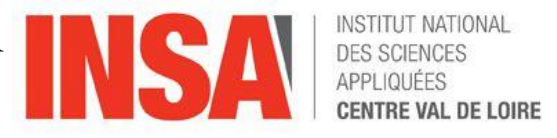

• Division : (Élimine les doublons) Station\_Nom (nom, capacité, lieu)

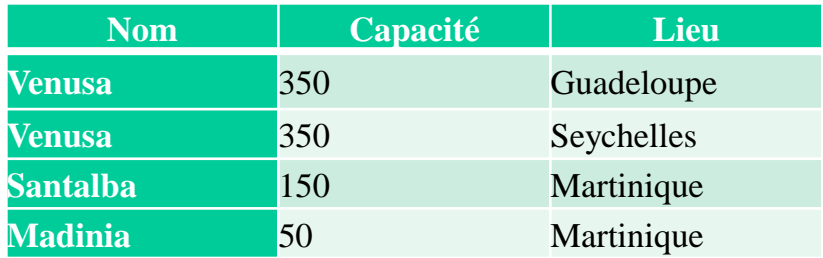

## Station\_Capacité (capacité, lieu)

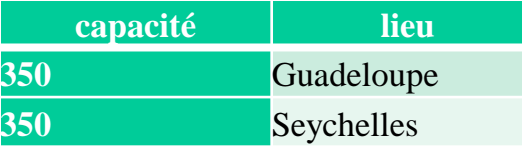

#### Station\_Divise = Station\_Nom / Station\_Capacité

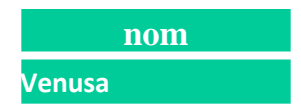

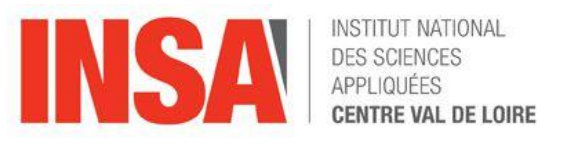

• Jointure :

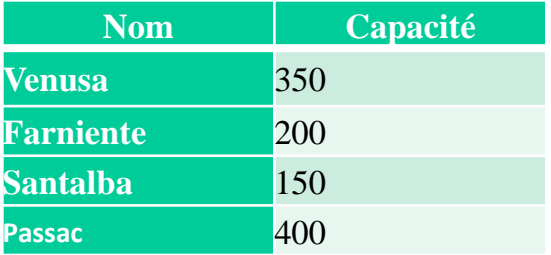

## Station\_Nom (nom, capacité) Station\_Capacité (capacité, lieu)

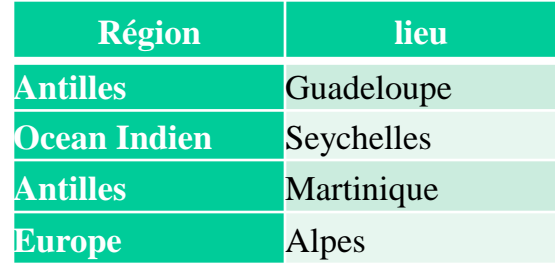

#### Station\_Jointe = Station\_Nom  $\bowtie$  Station\_Capacité

ou σ capacité<400 et lieu != Martinique (Station\_Nom X Station\_Capacité)

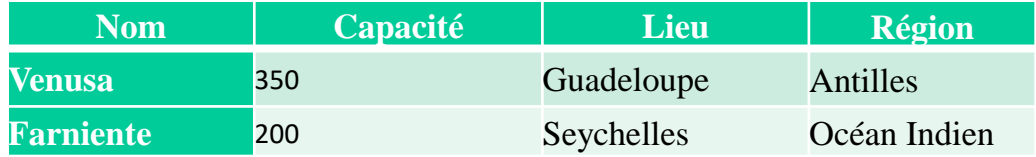

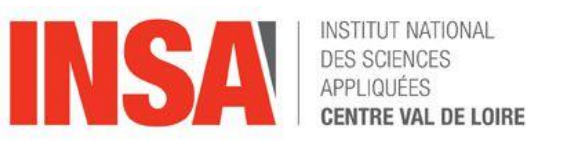

- Normalisation
	- Afin de réduire les doublons.
	- Définition des formes normales ajoutés au schéma relationnel :
		- 1ère forme : 1FN : une relation est en 1FN si tout attribut est atomique à savoir non décomposable.

ELEVE( n\_eleve, nom\_prenom, liste\_notes) devient en 1FN :

➢ ELEVE( n\_eleve, nom,prenom)

➢ NOTE(n\_eleve,matiere,note)

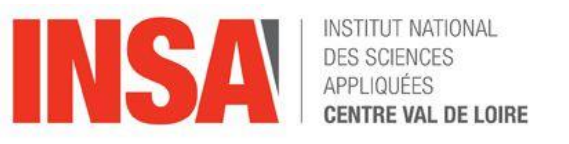

- Définition des formes normales ajoutés au schéma relationnel :
	- 2ème forme : 2FN : une relation est en 2FN si :
		- elle est en 1FN
		- tout attribut n'appartenant pas à la clé ne dépend pas que d'une partie de la clé ou
		- aucun attribut ne faisant pas partie de la clé primaire ne doit dépendre que d'une partie de la clé primaire.

COMMANDE( date, n\_cli, n\_produit, qte, prix\_unitaireHT ) Le prix\_unitaire HT est dépendant de n°produit : partie de la clé ! Manière de le mettre en 2FN

➢ COMMANDE ( date, n\_cli, n\_produit,qte)

➢ PRODUIT(n\_produit, prix\_unitaire\_HT)

! Ne pas respecter la 2FN entraîne des redondances. Cela gaspille de l'espace de stockage, et pose aussi le problème de la mise à jour des données.

Initiations aux bases de données -22- modèle Relationnel

- Définition des formes normales ajoutés au schéma relationnel :
	- 3ème forme : 3FN : une relation est en 2FN si :
		- elle est en 2FN
		- si tout attribut n'appartenant pas à la clé primaire ne dépend pas d'un attribut non clé

#### Ou

– aucun attribut ne faisant pas partie de la clé primaire ne doit dépendre d'une partie des autres attributs ne faisant pas non plus partie de la clé primaire.

PERSONNE (id\_personne, civilité, nom, prenom, sexe ) devient en 3FN :

- ➢ PERSONNE (id\_personne , civilité, nom, prenom )
- $\triangleright$  CIVILITE ( civilité, sexe)

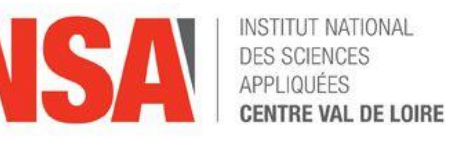

- **Intégrité** 
	- de domaine
		- les valeurs d 'une colonne de relation doivent appartenir au domaine correspondant ( liste de valeurs possibles)
			- contrôle des valeurs des attributs
			- contrôle entre valeurs des attributs
	- de clé
		- les valeurs de clés primaires doivent être uniques
			- uniques  $\qquad \qquad \qquad \qquad \qquad =\qquad$  unicité de clé
			- non nulles  $\vert$  => unicité des n-uplets
	- référentielle
		- les valeurs de clés étrangères sont nulles ou sont des valeurs de la clé primaires auxquelles elles font référence
			- relations indépendantes
			- Séjour (id, *idClient, idStation*, début, fin, nbPlaces)

Initiations aux bases de données -24- modèle Relationnel

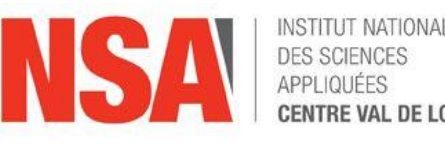

- Clé d'une relation
	- primaire :
		- attribut (ou groupe d 'attributs) qui détermine tous les autres
			- PRODUIT (no\_produit, nom, prix\_HT)
		- une clé détermine de manière unique une n-uplet
		- une relation peut posséder plusieurs clé candidates
			- si nom de produit est unique, nom peut devenir la clé primaire.
	- Clé étrangère ou clé secondaire
		- attribut (ou groupe d 'attributs) qui fait référence à la clé primaire d 'une autre relation
		- CATEGORIE(no\_categ, designation, tva)
		- PRODUIT(no\_produit, nom, marque, no\_categ, prixHT)
			- no\_categ est clé étrangère dans PRODUIT, c'est la clé primaire de **CATEGORIE**

*Initiations aux bases de données*-25- langage SQL

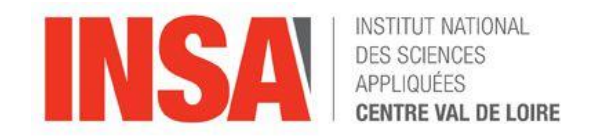

## IV LE LANGAGE SQL

Initiations aux bases de données -26- langage SQL

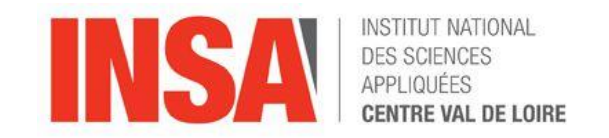

- Structured Query Langage (IBM)
	- Issu du langage QUEL, SEQUEL commercialisé par ORACLE
	- Inclut une grande partie des possibilités de l'algèbre relationnel
	- langage interprété : interface d 'utilisation (MySql, Squirrel, SQLylog, Dbeaver, MSAccess,…)
	- langage intégré dans un programme ( C, JAVA) : interface de programmation
	- procédures exécutés dans le SGBDR Intégrés mais exécutable de l 'extérieur par les interfaces d 'utilisation ou de programmation.

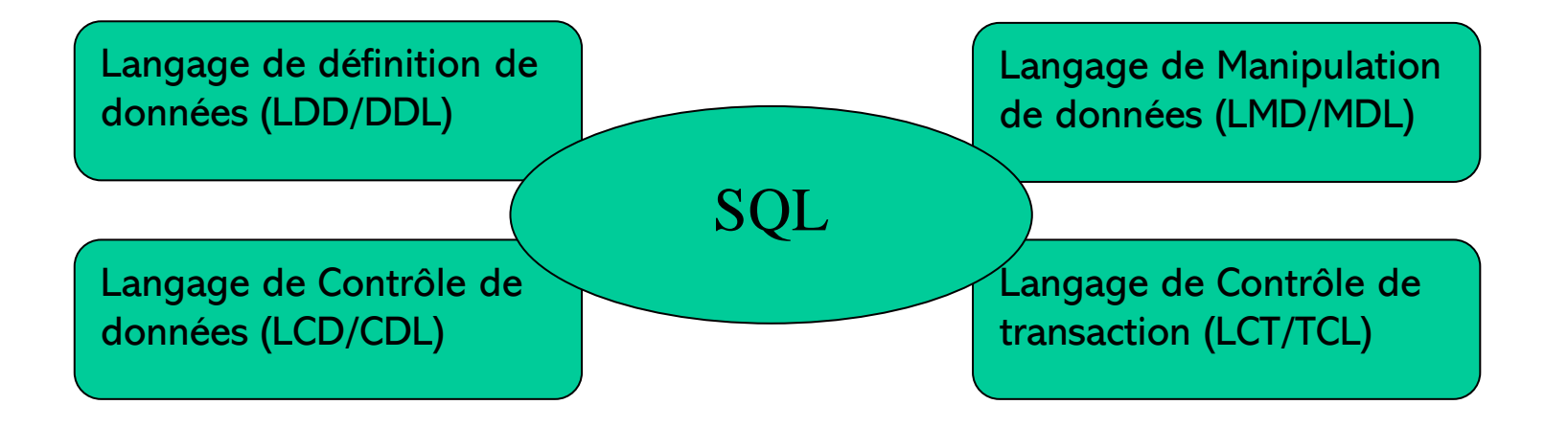

Initiations aux bases de données -27- langage SQL

**DES SCIE** DE LOIRE

- Structured Query Langage (IBM):
	- Les commandes SQL
		- Définition de données (LDD) CREATE **DROP** ALTER
		- Manipulation de données (LMD) SELECT INSERT

UPDATE

DELETE

- Contrôle de transactions (LCD)
	- Accès concurrents
		- COMMIT
		- ROLLBACK
	- Droits d'accès
		- GRANT / REVOKE

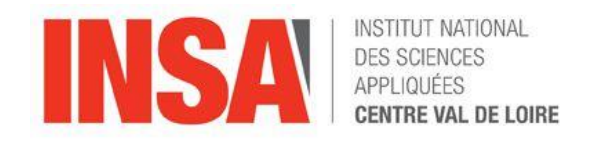

## **--LDD --** CREATE TABLE table

(

)

-- définition des colonnes

- Nom et type de colonne [ NOT NULL [UNIQUE] ] [ DEFAULT valeur ] [ PRIMARY KEY ] [ REFERENCES table ] [ CHECK condition ] ,... ,
- -- contraintes de table
	- [ PRIMARY KEY (liste de colonnes) ],
	- [ UNIQUE (liste de colonnes) ] ,... ,
	- [ FOREIGN KEY (liste de colonnes) REFERENCES table
	- [ ON DELETE {RESTRICT | CASCADE | SET NULL} ]
	- [ ON UPDATE {RESTRICT | CASCADE | SET NULL} ] ,... ,
	- [ CHECK condition ] ,...

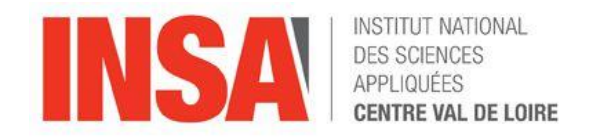

```
-- Exemple de LDD--
```
CREATE TABLE vente

```
( 
   IdCli CHAR(4) NOT NULL REFERENCES client
   IdPro CHAR(6) NOT NULL, 
   date DATE NOT NULL,
   qte SMALLINT CHECK (qte BETWEEN 1 AND 10),
  -- contrainte de table 
  PRIMARY KEY (IdCli, IdPro, date)
  FOREIGN KEY (IdPro) REFERENCES produit 
  --ON DELETE CASCADE ON UPDATE CASCADE --SQL2 ONLY
)
```
Initiations aux bases de données -30- langage SQL

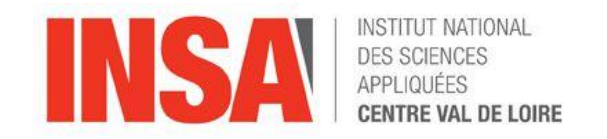

• ALTER TABLE permet de modifier la table

ALTER TABLE client ADD COLUMN telephone CHAR(16)

- DROP TABLE détruit immédiatement l'accès la table DROP TABLE client
- CREATE INDEX permet d 'accélérer les recherches et de créer des indexes multi-colonnes

CREATE [UNIQUE] INDEX index ON table (colonne [ASC|DESC], ...)

l 'option UNIQUE assure l 'unicité de la clé

l 'option ASC(endant) ou DESC(endant) permet de connaître l 'ordre de création de l 'indexe et donc de la recherche.

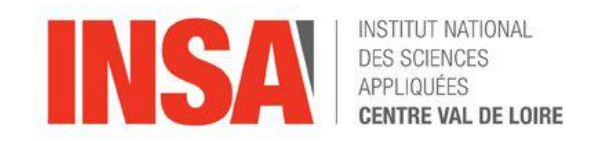

- Types de données
	- chaînes de caractère
		- CHAR(n) chaîne constante ou n est la longueur maximale
		- VARCHAR(n) chaîne variable ou n est la longueur maximale
	- entiers
		- SMALLINT sur 2 octets -32.768 à +32.767
		- INTEGER sur 4 octets -2.147.483.648 à +2.147.483.647
	- décimaux
		- NUMERIC => (n,m) le nombre de décimal doit être exactement m
		- DECIMAL(n,m)

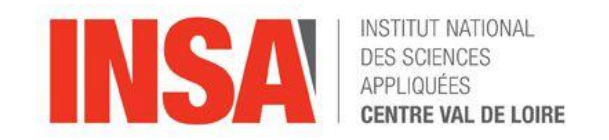

- Types de données
	- Numériques à virgule flottante
		- REAL (SIMPLE PRECISION) au moins 7 chiffres significatifs
		- FLOAT (DOUBLE PRECISION) au moins 15 chiffres significatifs
	- Types temporels
		- DATE : jour : 2 chiffres, mois : 2 chiffres, année : 4 chiffres
		- TIME : heures, minutes, secondes : ex : 23:52:46,123
		- TIMESTAMP : heures, minutes, secondes : ex : 23:52:46,123456
		- INTERVAL : intervalle de temps
	- Valeur NULL
		- colonne non renseignée et donc vide d'information. La valeur n'est pas zéro, c'est une absence de valeur

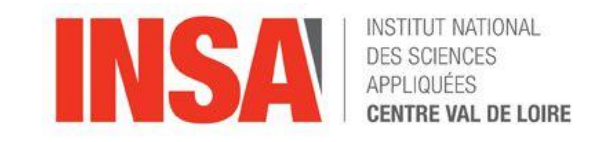

- Contraintes d'intégrité
	- NOT NULL valeur null impossible
	- UNIQUE unicité d'un attribut
	- PRIMARY KEY clé primaire
	- FOREIGN KEY clé étrangère
	- CHECK plage ou liste de valeurs
	- Toute opération violant une des contraintes sera rejetée
	- Le système garantit l'intégrité des données
	- Les contraintes d'intégrité peuvent être ajoutées ou supprimées :
		- sur une table
		- sur une colonne
- Exemple ALTER TABLE SALARIE DROP CONSTRAINT NOM\_UNIQUE ADD CONSTRAINT SAL\_MIN CHECK(SAL > 1000) RENAME CONSTRAINT NOM1 TO NOM2

Initiations aux bases de données -34- langage SQL

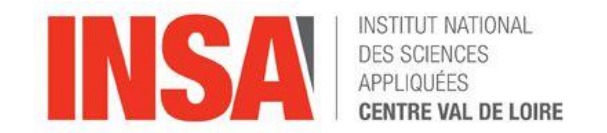

--Manipulation de données (LMD) -- 4 commandes : SELECT

- SELECT : selection de lignes ou colonnes SELECT P.prix FROM produit P **WHERE** P.idPro  $=$  'p1'
- INSERT ajout de lignes, INSERT INTO client (idPro, nom, ville) VALUES ('c42','Duchemin','Bourges')
- UPDATE mise à jour de lignes, UPDATE TABLE produit SET P.prix= P.prix\*1,21 WHERE P.idPro='p2'
- DELETE suppression de lignes. DELETE FROM produit WHERE P.idPro='p2'

INSERT UPDATE DELETE

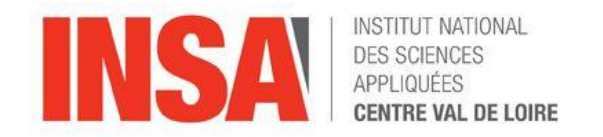

# --Manipulation de données (LMD) – SELECT

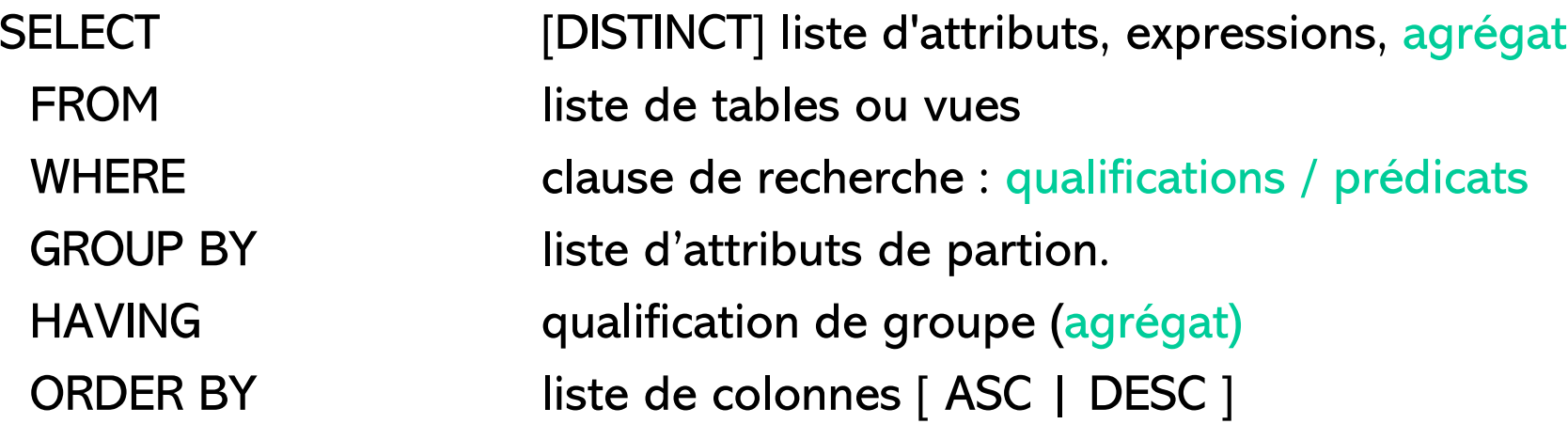

- Contrairement à l'algèbre relationnel, SQL n'élimine pas les doublons : pour cela, il faut spécifier DISTINCT !
- les opérations arithmétiques sont disponibles  $(+, -, *, /)$
- les opérateurs d'agrégats COUNT, MIN, MAX, SUM, AVG
- l 'étoile permet de lister tous les attributs
- Peut utiliser un tri du résultat ORDER
- Peut découper le résultat selon certains critères GROUP BY
- Peut restreinte le résultat selon certains critères HAVING

Initiations aux bases de données -36- langage SQL

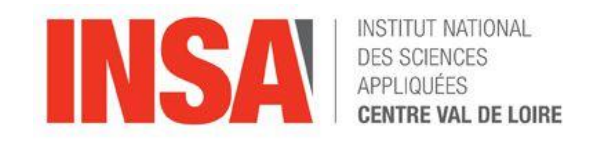

- La clause WHERE : condition de recherche
	- une condition de recherche est spécifiée par un prédicat.
	- Les qualifications ou prédicats simples :
		- $( =, \leq, \leq, >, \leq, \geq)$
		- **LIKE** contient ' %toto% ' commence par ' toto% ', finit par ' %toto '
		- **BETWEEN** : colonne entre deux valeurs : (BETWEEN 5000 AND 12000)
		- **IS NULL**: dont la valeur est inconnue
		- **IN** · colonne dans une liste ·
			- P.marque IN (' LENOVO ', ' APPLE ', ' DELL ')
		- **EXIST** : au moins une valeur définie
			- $-$  SELECT  $*$  FROM R
			- WHERE EXISTS (SELECT \* FROM P WHERE R.attribut=P.attribut)
		- **ALL** : prédicat vrai pour tous
		- **ANY** : prédicat vrai pour au moins un

Initiations aux bases de données -37- langage SQL

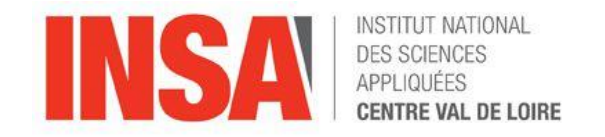

- La clause WHERE : condition de recherche
	- Les prédicats composés
		- composé de plusieurs prédicats simples articulés par :
			- **AND**
			- **OR**
			- **NOT**

Initiations aux bases de données -38- langage SQL

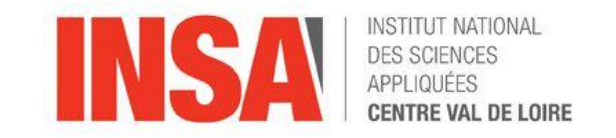

- Les opérateurs d'agrégats
	- Pas d'équivalent en algèbre relationnelle,
	- Permettent d'effectuer des calculs sur des groupes de n-uplets
	- Principaux opérateurs :
		- **COUNT**: nombre de valeurs ou n-uplets,
		- **MIN** : minimum des valeurs,
		- **MAX** : maximum des valeurs,
		- **SUM** : somme des valeurs,
		- **AVG** : moyenne des valeurs.
- Exemple :

Nombre de client : SELECT COUNT(\*) FROM client

Nombre de produit : SELECT COUNT(DISTINCT no\_pro) FROM produit

Initiations aux bases de données -39- langage SQL

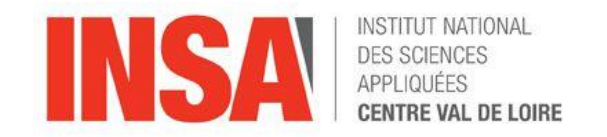

- Le tri du résultat d'un SELECT
	- **ORDER BY** : spécifie les colonnes qui vont définir le critère de tri dans l'ordre des colonnes
	- **ASC** (croissant) **, DESC** (décroissant): l 'ordre de tri ORDER BY peut être précisé par ASC ou DESC. Par défaut ASC est utilisé.
- **HAVING** Spécifie une condition de restriction de groupe nécessite la présence de l 'opérateur **GROUP BY**
- SELECT P.marque, AVG (P.prix)
- FROM produit P
- GROUP BY P.marque
- $HAVING$   $AVG ( P.prix ) < 5000$

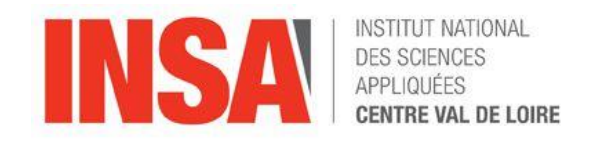

## • LES VUES

- Une vue est une vision partielle ou particulière des données d'une ou plusieurs tables de la base.
- La définition d'une vue est donnée par un SELECT qui indique les données de la base qui seront vues.
- Les données des tables peuvent être modifiées à travers la vue
- la commande de création de vue

**CREATE VIEW** V\_R (col1, col2...) AS SELECT ... FROM R….

- La spécification des noms des colonnes de la vue est facultative : par défaut, les colonnes de la vue ont pour nom les noms des colonnes résultat du SELECT.
- Le SELECT d 'une vue ne peut pas utiliser la clause ORDER BY.
- la commande de suppression de vue

#### **DROP VIEW** V\_R

Initiations aux bases de données -41- langage SQL

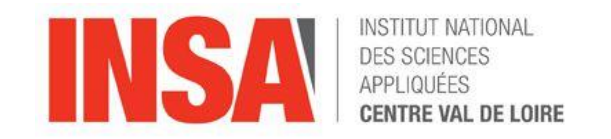

- LCD : Langage de contrôle des données
	- Accès concurrents
		- COMMIT : valider la transaction
		- ROLLBACK : la transaction est annulée
	- Droits d'accès
		- GRANT : accorder des privilèges à d 'autres utilisateurs ou à tous
		- REVOKE : supprimer des privilèges à d autres utilisateurs
			- pour les droits de SELECT, INSERT, UPDATE, DELETE
	- Exemple : On accorde à Morgan le droit de sélectionner et d'insérer des lignes dans la relation Etudiant. Un utilisateur ayant reçu ce privilège peut le transmettre à son tour.

#### GRANT SELECT ON Etudiant TO Morgan With Grant Option

ou à tous : GRANT SELECT ON Etudiant TO PUBLIC With Grant Option et la suppression :

#### REVOKE privilège ON Etudiant FROM Tarik

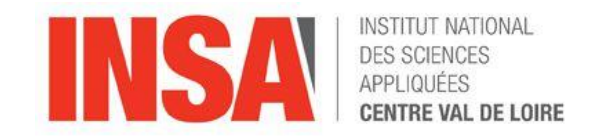

- Pour traduire un Modèle Conceptuel de Données en Modèle Relationnel de Données il suffit d'appliquer 5 règles.
- Notations : on dit qu'une association binaire (entre deux entités ou réflexive) est de type :
	- 1 : 1 (un à un) si aucune des deux cardinalités maximales n'est de n,
	- 1 : n (un à plusieurs) si une des deux cardinalités maximales est de n,
	- n : m (plusieurs à plusieurs) si <u>les deux</u> cardinalités maximales sont de n.
- Un schéma relationnel ne peut pas faire la différence entre 0,n et 1,n. Par contre, il peut la faire entre 0,1 et 1,1.
- Règle n<sup>o</sup>1 : toute entité devient une table dans laquelle les attributs deviennent les colonnes. L'identifiant de l'entité constitue la clé primaire de la table.

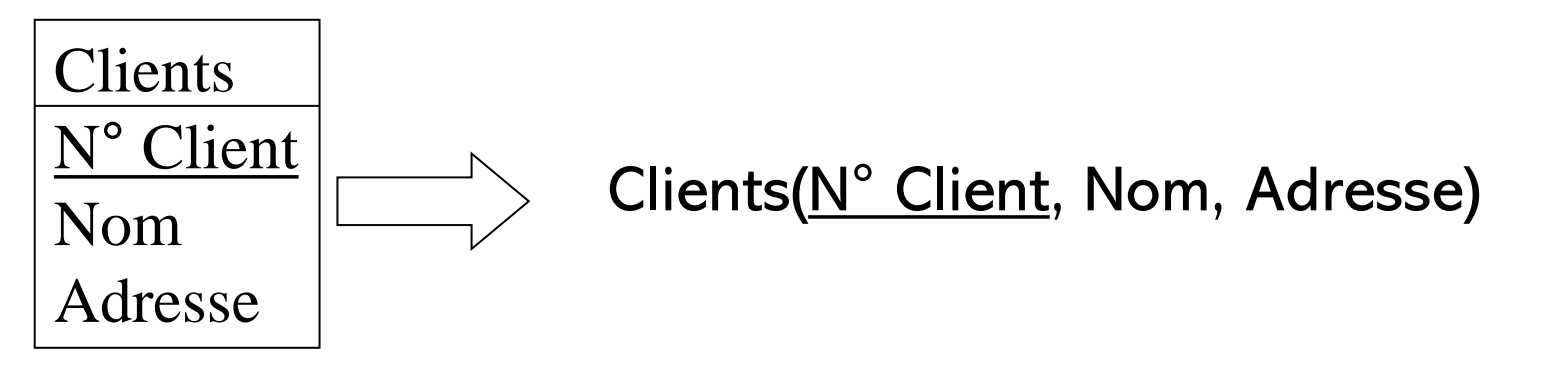

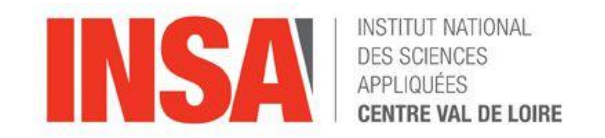

Règle n°2 : une association binaire de type 1 : n disparaît au profit d'une clé étrangère dans la table côté 0, 1 ou 1,1 qui fait référence à la clé primaire de l'autre table. Cette clé étrangère ne peut pas recevoir la valeur vide ou NULL, si la cardinalité est 1, 1.

Exemple :

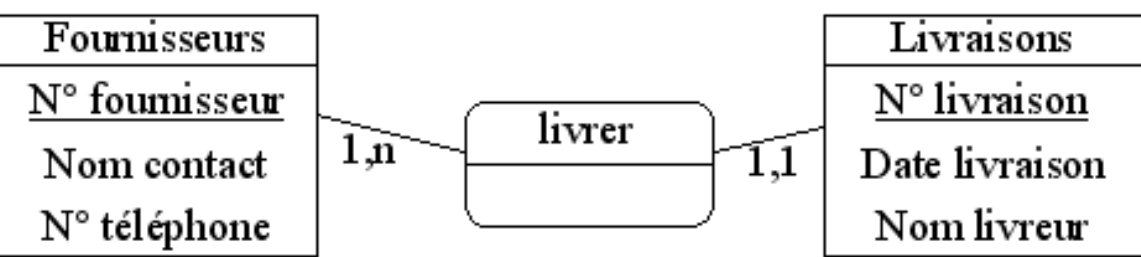

L'association livrer de la figure précédente se traduit par :

Fournisseurs(N° fournisseur, nom contact, n° téléphone),

Livraisons( $N^{\circ}$  livraison, date livraison, nom livreur,  $\#N^{\circ}$  fournisseur (non vide)).

Il ne devrait pas y avoir d'attribut dans une association de type 1 : n, mais s'il en reste ils glissent vers la table côté 1:1.

Initiations aux bases de données -44- Traduction MCD

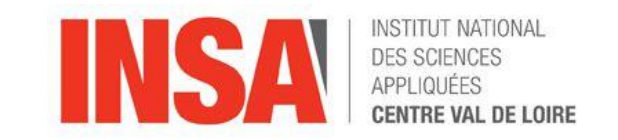

## TRADUCTION du MCD vers un LMD Relationnel.

- **Règle n°3 :** une association binaire de type  $n : m$  devient une table supplémentaire (parfois appelée table de jonction, table de jointure ou table d'association) dont la clé primaire est composée de deux clés étrangères (qui référencent les deux clés primaires des deux tables en association). Les attributs de l'association deviennent des colonnes de cette nouvelle table
- Exemple

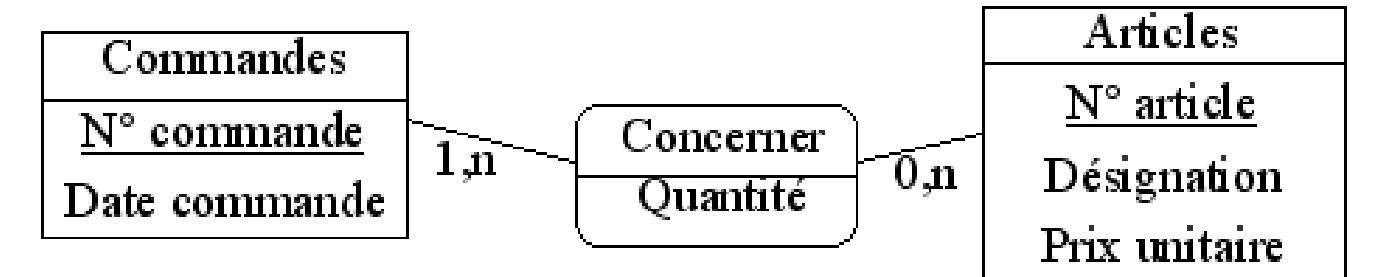

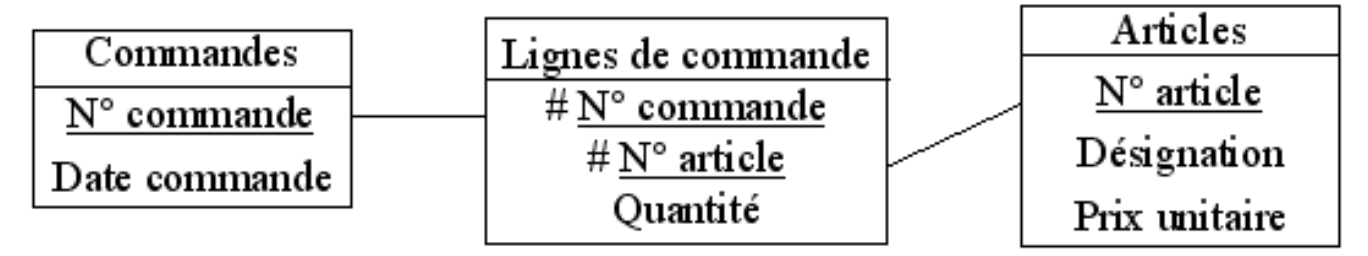

Initiations aux bases de données -45- Traduction MCD

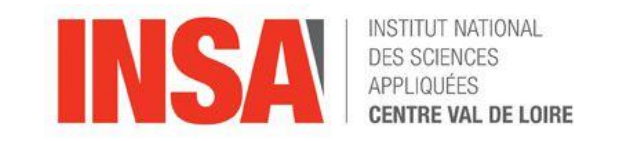

## TRADUCTION du MCD vers un LMD Relationnel.

Règle n°4 : une association binaire de type 1 : 1 est traduite comme une association binaire de type 1 : n sauf que la clé étrangère se voit imposer une contrainte d'unicité en plus d'une éventuelle contrainte de non vacuité (cette contrainte d'unicité impose à la colonne correspondante de ne prendre que des valeurs distinctes).

Il devrait y avoir au moins un côté de cardinalité 0,1. C'est alors dans la table du côté opposé que doit aller la clé étrangère. Exemple

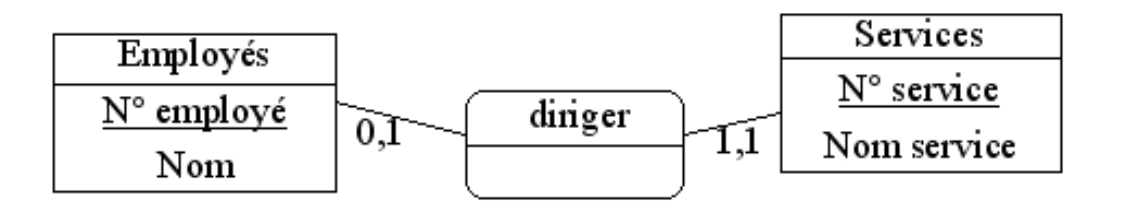

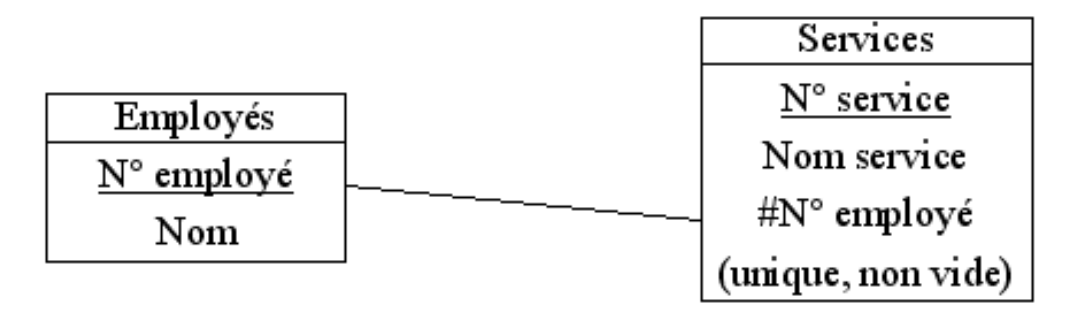

Initiations aux bases de données -46- Traduction MCD

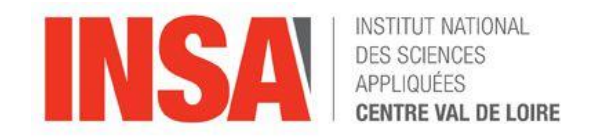

## TRADUCTION du MCD vers un LMD Relationnel.

Règle n°4 – suite : Si les deux côtés sont de cardinalité 0,1 alors la clé étrangère peut être placée indifféremment dans l'une des deux tables Exemple

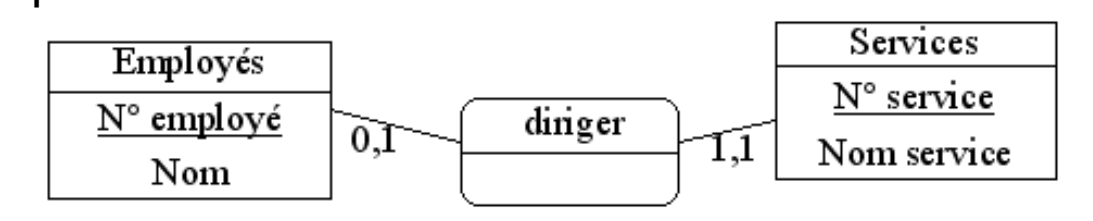

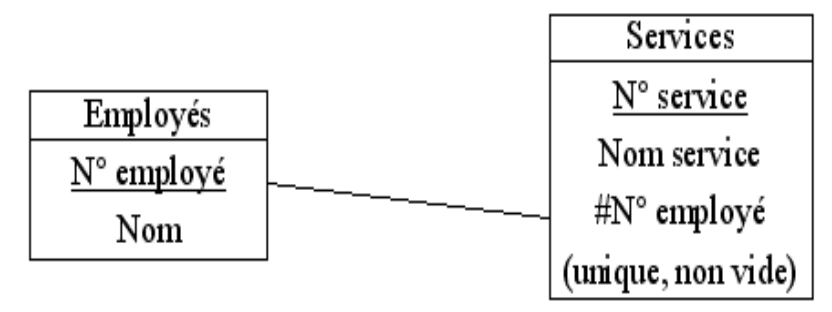

Initiations aux bases de données -47- Traduction MCD

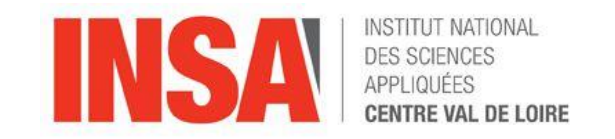

## TRADUCTION du MCD vers un LMD Relationnel.

Règle n°5 : une association non binaire est traduite par une table supplémentaire dont la clé primaire est composée d'autant de clés étrangères que d'entités en association. Les attributs de l'association deviennent des colonnes de cette nouvelle table.

Exemple :

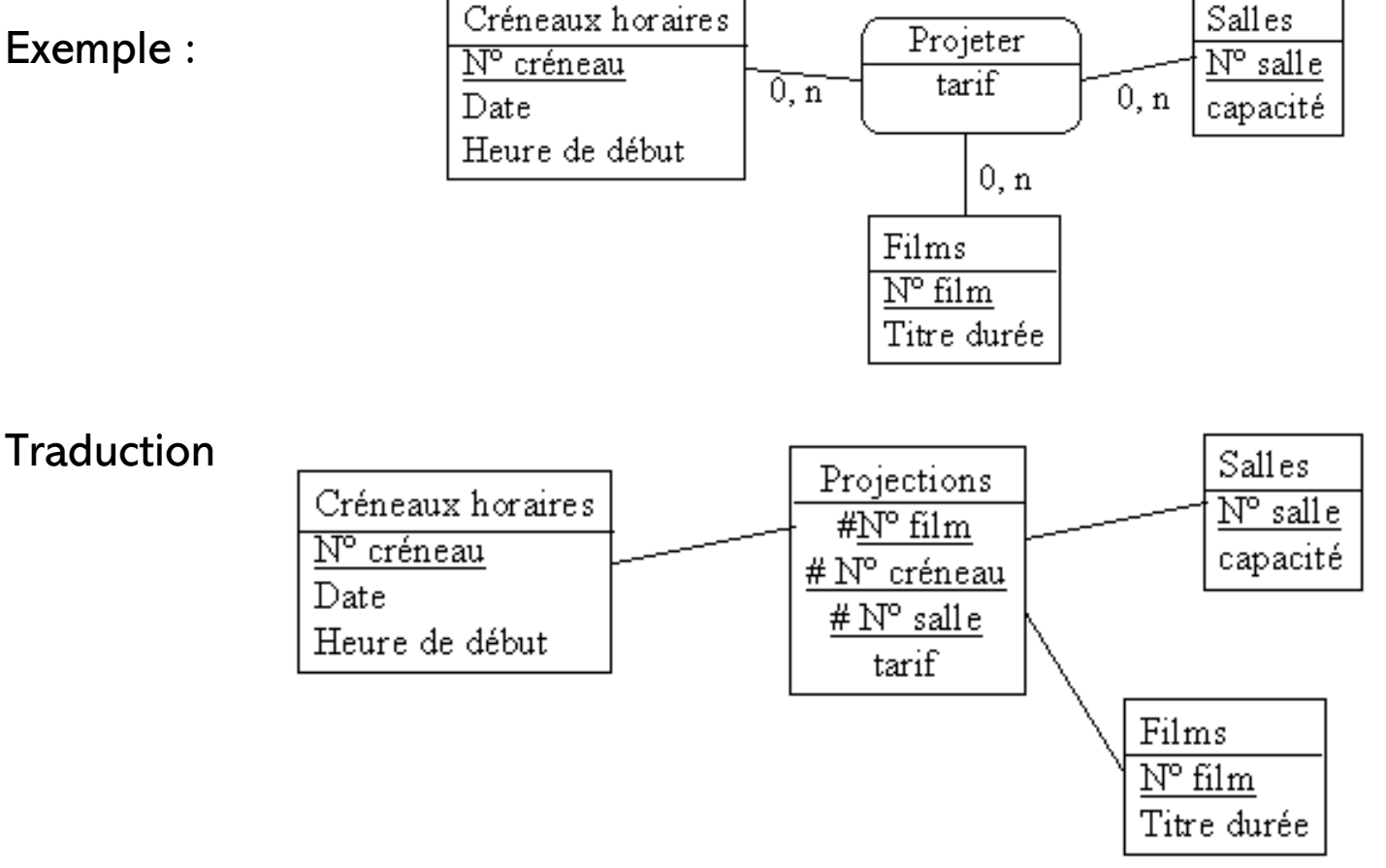

Initiations aux bases de données -48- Traduction MCD

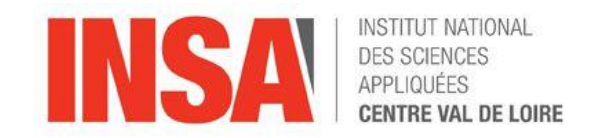

## TRADUCTION du MCD vers un LMD Relationnel.

cas de la relation réflexive : Dans certains cas, elle peut se traduire par une relation porteuse de deux attributs, duplications de l'identifiant de l'objet, et toutes deux renommées.

Exemple

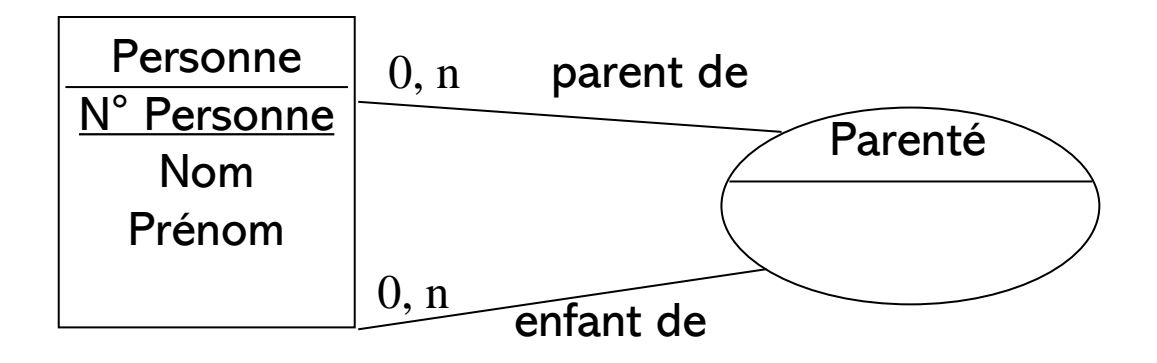

- Personne(N° Personne, Nom, Prénom),
- Parenté(N° Parent, N°Enfant).

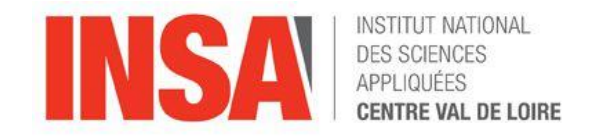

#### – Selection

• SELECT \* FROM R WHERE Condition ( dateEpreuve >= 01/10/04)

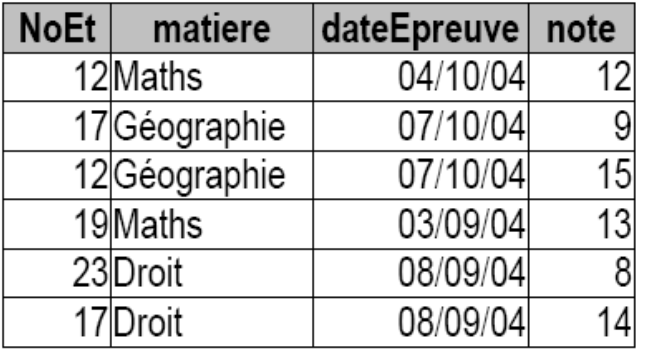

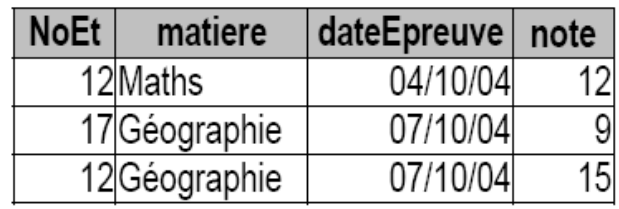

- Projection :
	- SELECT DISTINCT(attribut) FROM LesRésultats WHERE Condition

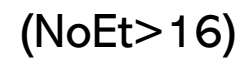

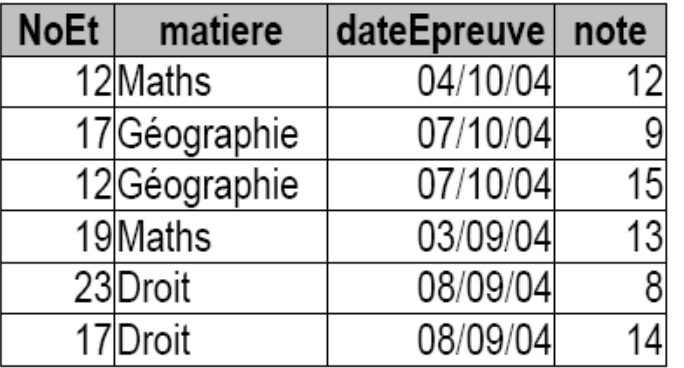

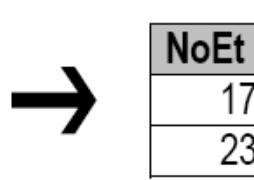

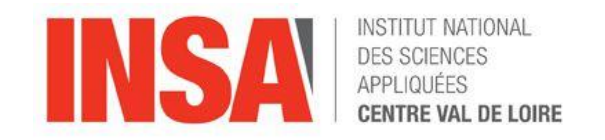

- Renommage d 'une relation exemple sur le produit cartésien
	- un alias peut désigner une relation, il est valide pour la requête courante
	- il permet de simplifier la lecture d 'une expression
	- $\cdot$  ex :

SELECT DISTINCT ( NoEt, nomEnseignant)

FROM LesInscription R1,LesEnseignants R2

```
WHERE R1 matiere = R2 matiere
```
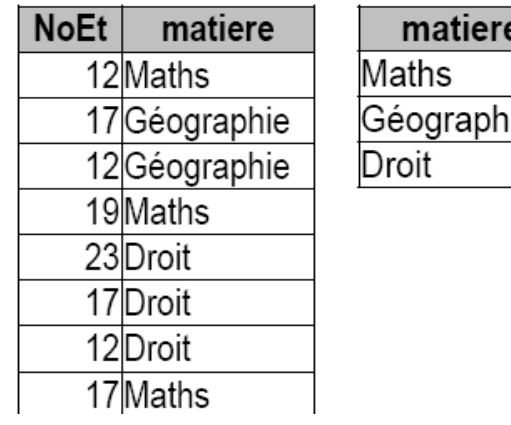

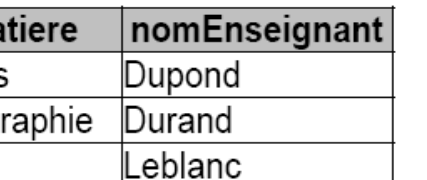

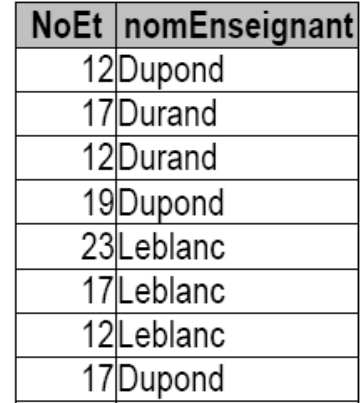

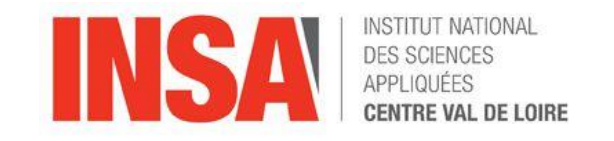

- Traduction du produit cartésien
	- SELECT \* FROM R,S
	- ex :

SELECT DISTINCT ( R1.NoEt, R2.NoEt) FROM LesResultats R1, LesResultats R2

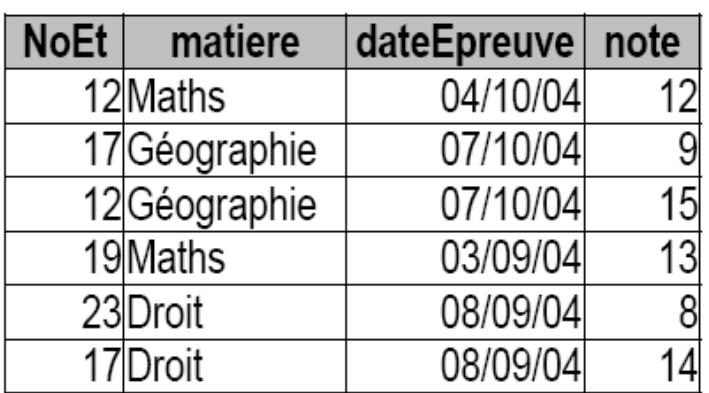

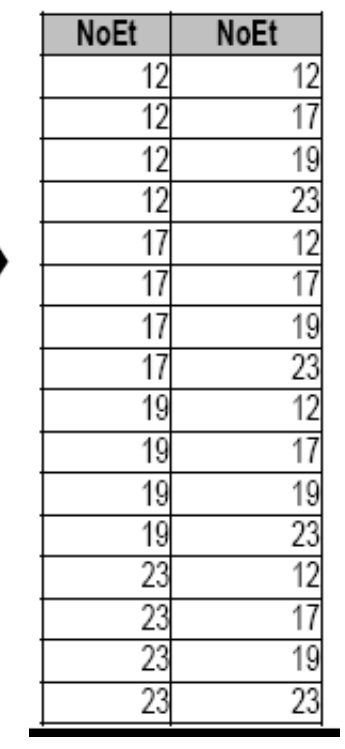

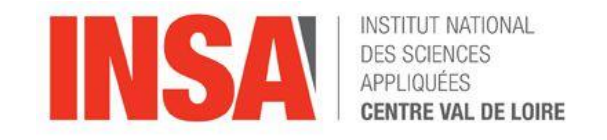

- Traduction de la jointure
	- SELECT \* FROM R,S WHERE Condtion
	- ex :

SELECT DISTINCT (NoEt, nomEnseignant)

FROM LesInscriptions, LesEnseignants

WHERE LesInscriptions.matiere = LesEnseignants. matière

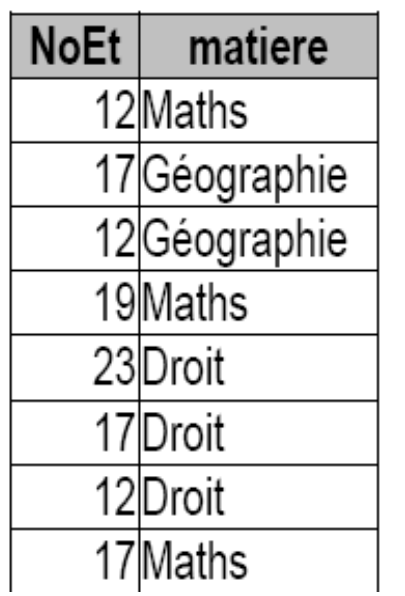

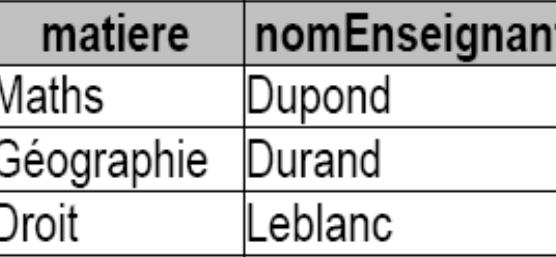

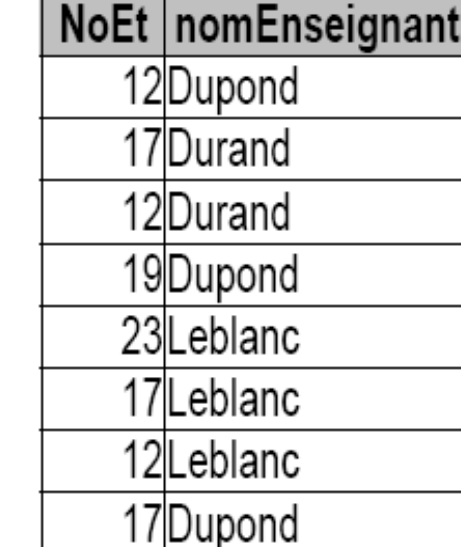

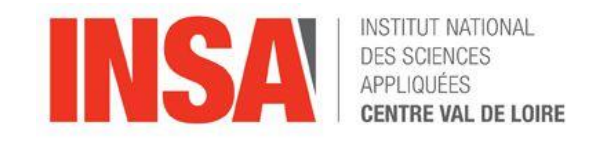

- Traduction de l'appartenance  $\in$
- SELECT \* FROM R
- WHERE R.attribut IN ( Select attribut FROM S WHERE C )
- Traduction de l'exclusion  $\notin$
- SELECT \* FROM R
- WHERE R.attribut NOT IN ( Select attribut FROM S WHERE C )

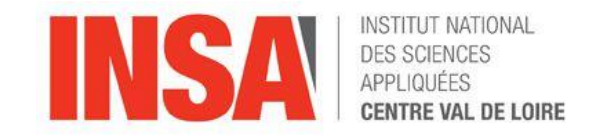

– Traduction de l 'Union

SELECT \* FROM R WHERE Condition

UNION

SELECT \* FROM S WHERE Condition

– Exemple :

SELECT NoEt FROM LesInscriptions WHERE matiere='Maths '

#### UNION

SELECT NoEt FROM LesInscriptions WHERE matiere = 'Géographie'

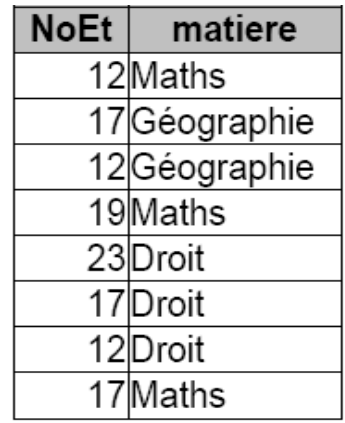

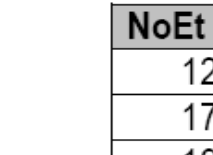

12

 $\frac{17}{19}$ 

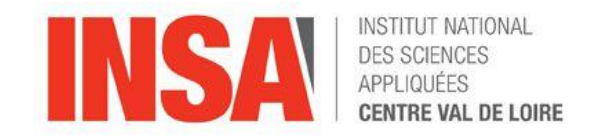

- Traduction de l intersection
- SELECT \* FROM R WHERE Condition
- INTERSECT
- SELECT \* FROM S WHERE Condition
- Exemple :

SELECT NoEt FROM LesInscriptions WHERE matiere='Maths ' **INTERSECT**

SELECT NoEt FROM LesInscriptions WHERE matiere = 'Géographie'

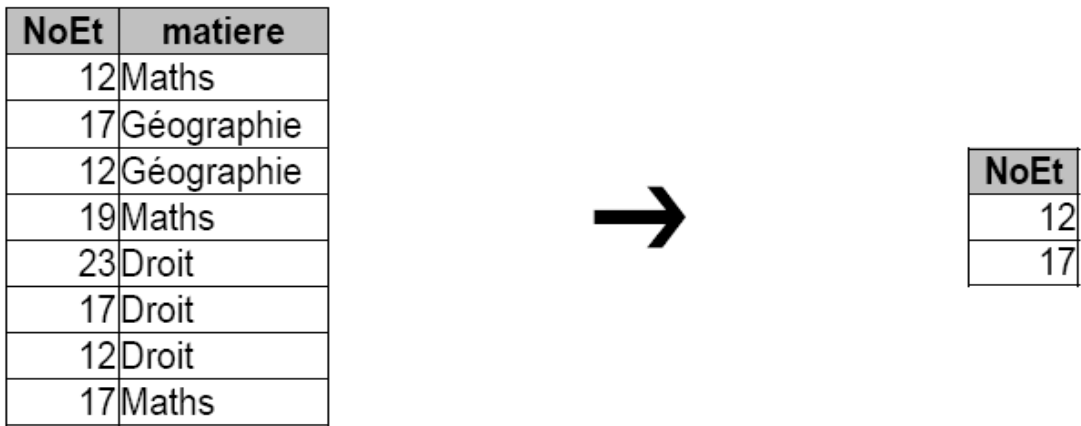

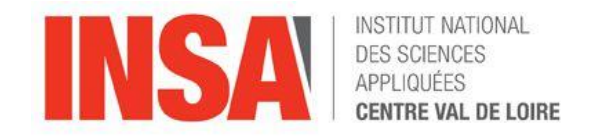

– Traduction de la différence : opérateur -

SELECT \* FROM R

**MINUS** 

SELECT \* FROM S

Exemple :

SELECT NoEt FROM LesInscriptions WHERE matiere=Droit'

### **MINUS**

SELECT NoEt FROM LesResultats WHERE matiere = 'Droit'

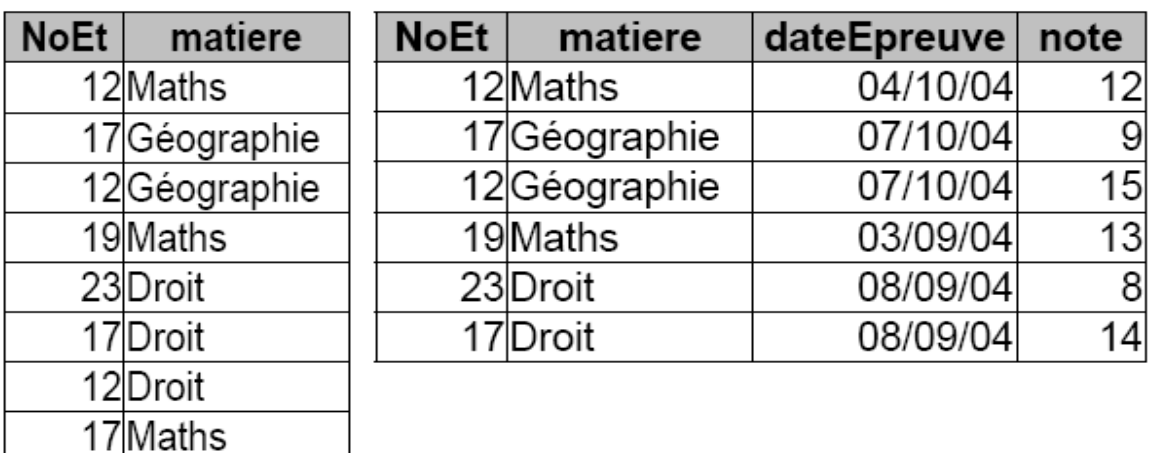

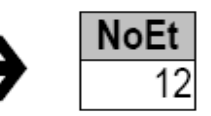

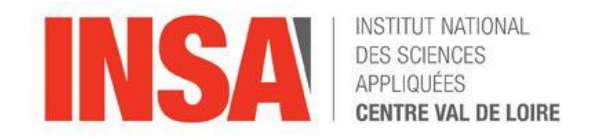

- Traduction de la division : Pas d 'équivalent en SQL !
- R/S devient
	- SELECT A FROM R
	- **MINUS**
	- ( SELECT \* FROM R WHERE A,B IN ( ( SELECT R.A, S.B FROM R,S **MINUS** SELECT A,B FROM R ) )

*Initiations aux bases de données*-58- Plan du cours

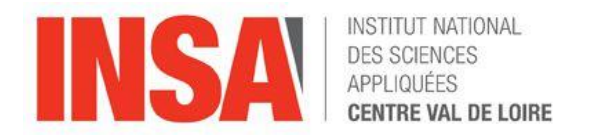

## V UN APERCU DE « NOSQL »